# Keyboard Lights крякнутая версия Torrent (Activation Code) Скачать бесплатно X64

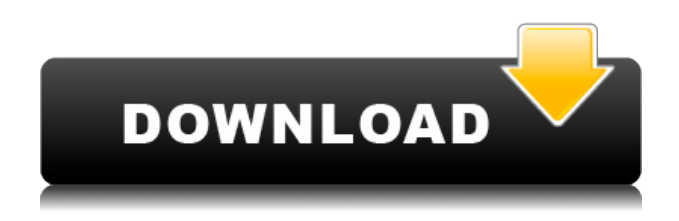

## **Keyboard Lights Crack 2022**

 $\Box$  Keyboard Lights Free Download — полезная утилита для пользователей, которые предпочитают не отрывать взгляд от монитора во время работы. П Во время работы программы вы можете просматривать состояние клавиш Caps Lock, Num Lock и Scroll Lock. П Уведомление отображается в области панели задач при нажатии одной из этих клавиш. П Программа является бесплатной. | Программа основана на .NET Framework 2.0 | Программу можно установить и запустить как на 32-битной, так и на 64-битной версии Windows. Что нового в этом выпуске: ПУлучшенная производительность Что нового в этой версии: ПУлучшена совместимость программы с Windows 7 и Windows 8 ∏ Улучшен функционал программы ∏ Исправлены некоторые мелкие ошибки | Исправлен сбой на некоторых системах Как установить подсветку клавиатуры:  $\Box$  Загрузите установочный файл программы по ссылке ниже. ∏ Запустите загруженный установочный файл. ∏ Следуйте инструкциям мастера установки. ∏ После завершения установки перезагрузите компьютер, чтобы изменения вступили в силу. Подсветка клавиатуры Размер: 3,9 МБ Требуется: .NET Framework 2.0 Лицензия: Бесплатное ПО 1 комментарий Показать все комментарии Добро пожаловать в Твинкл! Как и многие другие, вы, вероятно, ищете удобный способ загрузки приложений и игр для Windows на свой ПК или планшет. Twinkl — идеальный сайт для этой цели. Twinkl — это новейший агрегатор коллекций приложений и игр для Windows, который можно использовать совершенно бесплатно. Twinkl позволяет загружать приложения и игры для Windows одним нажатием кнопки. Все, что вам нужно сделать, это просмотреть коллекцию приложений или игр, предлагаемых Twinkl, и нажать кнопку «Загрузить сейчас». Файл, который вы хотите установить, будет сохранен на вашем диске, и вы сможете запускать его в любое время. Twinkl предоставляет простой способ поиска программного обеспечения. Вы можете ввести имя, автора, категорию программы или даже ключевое слово, чтобы найти нужное программное обеспечение. Вы также можете найти новейшие приложения и игры благодаря уведомлениям об обновлениях, доступным на веб-сайте. Важно: сайт Twinkl не связан и не одобрен какимлибо производителем или разработчиком приложений и игр для Windows. Несмотря на то что

#### **Keyboard Lights (Updated 2022)**

Можно ли вывести виртуальную клавиатуру на монитор? Большинство людей, вероятно, когдалибо задумывались об этом и задавались вопросом, «где и как это работает». В интересах всех этих людей Keyboard Lights Product Key использует мультимедийную веб-камеру вашего ПК для создания виртуальной клавиатуры и отображения ее на вашем мониторе. Программа очень легкая и простая в использовании. Чтобы добавить виртуальную клавиатуру на экран, требуется всего несколько щелчков мыши, и вы можете настроить виртуальную клавиатуру так, чтобы она появлялась и исчезала, когда вам это нужно. Основные моменты подсветки клавиатуры: Дает вам простой способ проверить состояние клавиш Caps Lock, Num Lock и Scroll Lock на клавиатуре. Он был разработан для работы с мультимедийной веб-камерой вашего ПК. Программа очень проста в использовании и не требует никакой настройки. Для использования не требуется дополнительное оборудование и системные требования. Его можно использовать с любым ПК с подходящей веб-камерой (большинство современных

ноутбуков и настольных компьютеров будут совместимы). Однако есть одна небольшая проблема, которая может вызвать проблемы у тех, кто решит использовать эту программу. Когда вы входите в программу в первый раз, она отображает сообщение о том, что ее запуск невозможен, так как в данный момент веб-камера использует другую программу. Это связано с тем, что Keyboard Lights использует веб-камеру не только для отображения виртуальной клавиатуры, но и как единственный источник изображений. Если в ваш ноутбук встроена вебкамера, программа, скорее всего, будет работать отлично. Недостатком программы является то, что она не предлагает больше функциональности, чем отображение виртуальной клавиатуры на вашем экране, и этого можно легко добиться с помощью других более продвинутых программ. Тем не менее, для большинства людей Keyboard Lights будет удобной утилитой, которую можно использовать для проверки состояния клавиш Caps Lock, Num Lock и Scroll Lock в любое время. Keyboard Lights — это простая программа, представляющая собой альтернативу классическим индикаторам клавиатуры, которые показывают состояние клавиш Caps Lock, Num Lock и Scroll Lock. Keyboard Lights — это программа, разработанная для решения одной из самых распространенных проблем. Представьте, что вы работаете за компьютером, на экране которого отображается виртуальная клавиатура, и вы нажимаете одну из клавиш на клавиатуре. Одним из наиболее распространенных действий, которые вы совершаете, является проверка состояния клавиш Caps Lock, Num Lock и Scroll Lock, и вам часто приходится отводить глаза от экрана и 1eaed4ebc0

## **Keyboard Lights License Key**

Как активировать Windows в безопасном режиме — пошаговое руководство Вы можете запустить свой ПК только с ограниченным набором опций Пользователи Windows могут запустить свой компьютер в безопасном режиме, что гарантирует, что они смогут использовать Windows без использования мыши и клавиатуры. Даже если операционная система не удалена и не повреждена, вам все равно может потребоваться использовать базовый набор параметров. Однако есть хитрость, которая может помочь вам отключить все эти параметры, гарантируя, что вы сможете использовать Windows более безопасным образом. Если вы знаете, какие параметры вы хотите использовать, вы можете либо включить их и оставить активными, либо отключить их, чтобы вам никогда не приходилось их использовать. После того, как проблема будет решена, вы можете просто вернуться к настройкам по умолчанию, и вы сможете использовать Windows более эффективно и с меньшей потребностью в технической помощи. Чтобы запустить компьютер в безопасном режиме, в первую очередь загрузите Windows и откройте меню «Пуск». Следующим шагом является ввод параметра «Мощность» в строку поиска. Теперь вы увидите опцию «Электропитание» слева. Затем прокрутите список параметров вниз, пока не увидите раскрывающееся меню с надписью «Безопасный режим», как показано ниже. Когда вы находитесь в безопасном режиме, доступные параметры очень ограничены. Чтобы иметь возможность использовать этот режим, вам необходимо отключить все ваши сторонние приложения, в том числе то, которое вы используете для доступа в Интернет. Вы можете запустить свой компьютер только с ограниченным набором опций Пользователи Windows могут запустить свой компьютер в безопасном режиме, что гарантирует, что они смогут использовать Windows без использования мыши и клавиатуры. Даже если операционная система не удалена и не повреждена, вам все равно может потребоваться использовать базовый набор параметров. Однако есть хитрость, которая может помочь вам отключить все эти параметры, гарантируя, что вы сможете использовать Windows более безопасным образом. Если вы знаете, какие параметры вы хотите использовать, вы можете либо включить их и оставить активными, либо отключить их, чтобы вам никогда не приходилось их использовать. После того, как проблема будет решена, вы можете просто вернуться к настройкам по умолчанию, и вы сможете использовать Windows более эффективно и с меньшей потребностью в технической помощи. Чтобы запустить компьютер в безопасном режиме, прежде всего загрузите Windows и откройте

#### **What's New In Keyboard Lights?**

Приложение представляет собой кроссплатформенную простую программу, которая позволяет вам уведомлять вас о нажатии клавиш Caps Lock, Num Lock или Scroll Lock. Подсветка клавиатуры содержит динамическую область уведомлений, показывающую состояние клавиш Num Lock, Caps Lock или Scroll Lock. Уведомление отображается в области панели задач при каждом нажатии клавиши. Его нельзя никак настроить, но область уведомлений можно настроить в соответствии с предпочтениями и потребностями пользователя. Что нового в этой версии: Это обновление содержит новые исправления и улучшения. ... Обеспечьте себе безопасность и одновременно разбогатейте, войдя на сайт, расположенный на нашем домене.

Все, что вы делаете, теперь записывается на наши серверы, и мы будем использовать эту информацию для разработки новых программ, продуктов и услуг, поэтому, пожалуйста, продолжайте с нами общаться! Ищете новые игры? Попробуйте нажать и скачать ссылку ниже! Если вам нравится игра, вам понравится вся наша сеть продуктов и услуг. Описание подсветки клавиатуры: Приложение представляет собой кроссплатформенную простую программу, которая позволяет вам уведомлять вас о нажатии клавиш Caps Lock, Num Lock или Scroll Lock. Подсветка клавиатуры содержит динамическую область уведомлений, показывающую состояние клавиш Num Lock, Caps Lock или Scroll Lock. Уведомление отображается в области панели задач при каждом нажатии клавиши. Его нельзя никак настроить, но область уведомлений можно настроить в соответствии с предпочтениями и потребностями пользователя. Что нового в этой версии: Это обновление содержит новые исправления и улучшения. ... Ищете новые игры? Попробуйте нажать и скачать ссылку ниже! Если вам нравится игра, вам понравится вся наша сеть продуктов и услуг. Описание подсветки клавиатуры: Приложение представляет собой кроссплатформенную простую программу, которая позволяет вам уведомлять вас о нажатии клавиш Caps Lock, Num Lock или Scroll Lock. Подсветка клавиатуры содержит динамическую область уведомлений, показывающую состояние клавиш Num Lock, Caps Lock или Scroll Lock. Уведомление отображается в области панели задач при каждом нажатии клавиши. Его нельзя никак настроить, но область уведомлений можно настроить в соответствии с предпочтениями и потребностями пользователя. Что нового в этой версии: Это обновление содержит новые исправления и улучшения. ... Ищете новые игры? Попробуйте нажать и скачать ссылку ниже! Если вам нравится игра, вам понравится вся наша сеть продуктов и

## **System Requirements:**

Поддерживаемые платформы: Windows 7/8/8.1/10 Примечания по установке: Работает лучше, чем когда-либо Улучшения игрового процесса: Перебалансирован урон от оружия Улучшенный ИИ Новый аркадный ИИ Новая стратегическая игра с искусственным интеллектом Улучшенная механика оружия Новое оружие (2-3 новых оружия!) 3D-звук с совместимыми наушниками Тонны улучшений пользовательского интерфейса Улучшенный игровой процесс и графика Полная поддержка контроллера с опцией отдельного управления Разблокирован новый контент при выборе уровня

Related links: